451/2

**COMPUTER STUDIES**

1. a) Use a DTP software to design the following. (38mks)

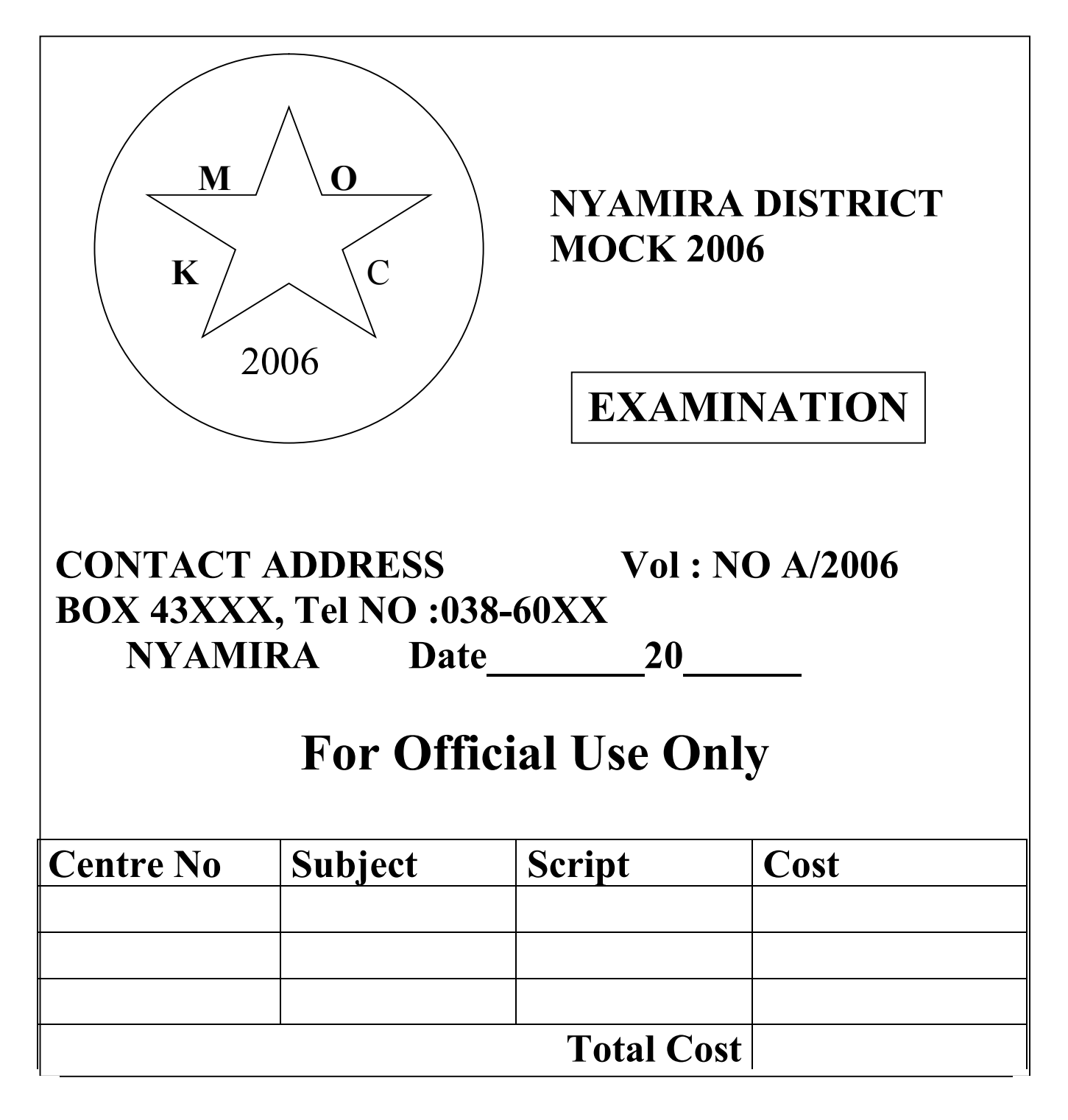

b) Type KCSE MOCK and your index number to be the page header. (8mks) \*Nym \*

c) Print the document. (4mks) \*Nym \*